# **virtual soccer bet365 results - speedbets**

### **Autor: symphonyinn.com Palavras-chave: virtual soccer bet365 results**

### **Como transformar o bônus da Bet365 em virtual soccer bet365 results dinheiro: um guia completo**

#### **Introdução ao Bet365 e ao bônus**

A Bet365 é uma das casas de apostas esportivas mais populares do mundo, e para atrair novos usuários, ela oferece um bônus de boas-vindas upon sign-up. Este bônus pode ser convertido em virtual soccer bet365 results dinheiro real, mas como isso é possível? Neste artigo, vamos mostrar a você como transformar o bônus da Bet365 em virtual soccer bet365 results dinheiro.

#### **Passo a passo para transformar o bônus em virtual soccer bet365 results dinheiro**

#### **Faça um depósito**

Antes de poder participar da oferta de boas-vindas, você precisará fazer um depósito. O depósito mínimo é de 5 euros, e o bônus será automaticamente creditado em virtual soccer bet365 results sua virtual soccer bet365 results conta. É importante lembrar de que, se você já tem uma conta na Bet365, não poderá se cadastrar novamente para obter o bônus.

#### **Complete as apostas**

Para transformar o bônus em virtual soccer bet365 results dinheiro real, será necessário colocar apostas com o valor igual ao bônus recebido. Os termos e condições específicas podem variar, mas em virtual soccer bet365 results geral, as apostas devem ser feitas dentro de um prazo de 30 dias após o depósito. É importante ler e entender os termos e condições antes de aceitá-los.

#### **Solicite o pagamento**

Após cumprir os requisitos de apostas, será possível solicitar o pagamento do dinheiro restante. Isso significa que o dinheiro é agora real e pode ser pagamento quando quiser. Certifique-se de verificar a página de promoções da Bet365 regularmente, para se manter atualizado sobre as condições para o bônus.

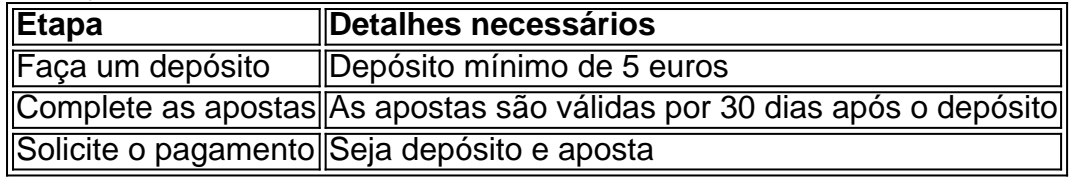

#### **Conclusão**

Transformar o bônus da Bet365 em virtual soccer bet365 results dinheiro real é desafiador, mas com a estratégia certa, pode ser feito. Leia e entenda os termos e condições e sempre verifique a página de promoções da Bet365 para obter informações atualizadas sobre as condições do bônus.

### **Perguntas e respostas frequentes**

1. É possível transformar o bônus da Bet365 em virtual soccer bet365 results dinheiro real? Sim, é possível transformar o bônus da Bet365 em virtual soccer bet365 results dinheiro real desde que sejam cumpridos os requisitos de apostas estabelecidos.

2. O bônus da Bet365 tem prazo de validade?

Sim, o bônus da Bet365 é válido por 30 dias após o depósito.

3. O bônus da Bet365 pode ser usado em virtual soccer bet365 results qualquer evento esportivo?  $\lt \lt/$ 

# **Partilha de casos**

A jogada da Hungria geralmente quebrou 25 metros do gol. Steve Clarke e o Exército Tartan serão feridos pelo que aconteceu aqui, mas a dura realidade é ao longo de três jogos eles parecem curtos?A Escócia está fora dos Euros - um ponto sentindo pouca recompensa por semanas De esforço!

Este jogo, no entanto pode ser lembrado pelas cenas envolvendo Barnabas Varga da Hungria. O atacante estava **virtual soccer bet365 results** perigo óbvio e foi tratado com folhas ao redor dele depois de ter uma queda ruim quando tentava encontrar a cruz nos 71 minutos ndice 1 Comentários

Varga pousou horrivelmente. O incidente embotou a atmosfera nos estágios finais, ele foi visto na posição de recuperação quando saiu do campo cerca 10 minutos após o assobio final uma declaração da Federação Húngara disse: "A condição das Barnabas é estável e os Ferencvaros estão atualmente num dos hospitais no Stuttgart." Informaremos imediatamente se houver alguma notícia sobre seu status".

# **Expanda pontos de conhecimento**

A jogada da Hungria geralmente quebrou 25 metros do gol. Steve Clarke e o Exército Tartan serão feridos pelo que aconteceu aqui, mas a dura realidade é ao longo de três jogos eles parecem curtos?A Escócia está fora dos Euros - um ponto sentindo pouca recompensa por semanas De esforço!

Este jogo, no entanto pode ser lembrado pelas cenas envolvendo Barnabas Varga da Hungria. O atacante estava **virtual soccer bet365 results** perigo óbvio e foi tratado com folhas ao redor dele depois de ter uma queda ruim quando tentava encontrar a cruz nos 71 minutos ndice 1 Comentários

Varga pousou horrivelmente. O incidente embotou a atmosfera nos estágios finais, ele foi visto na posição de recuperação quando saiu do campo cerca 10 minutos após o assobio final uma declaração da Federação Húngara disse: "A condição das Barnabas é estável e os Ferencvaros estão atualmente num dos hospitais no Stuttgart." Informaremos imediatamente se houver alguma notícia sobre seu status".

# **comentário do comentarista**

A jogada da Hungria geralmente quebrou 25 metros do gol. Steve Clarke e o Exército Tartan serão feridos pelo que aconteceu aqui, mas a dura realidade é ao longo de três jogos eles parecem curtos?A Escócia está fora dos Euros - um ponto sentindo pouca recompensa por semanas De esforço!

Este jogo, no entanto pode ser lembrado pelas cenas envolvendo Barnabas Varga da Hungria. O atacante estava **virtual soccer bet365 results** perigo óbvio e foi tratado com folhas ao redor dele depois de ter uma queda ruim quando tentava encontrar a cruz nos 71 minutos ndice 1 **Comentários** 

Varga pousou horrivelmente. O incidente embotou a atmosfera nos estágios finais, ele foi visto na posição de recuperação quando saiu do campo cerca 10 minutos após o assobio final uma declaração da Federação Húngara disse: "A condição das Barnabas é estável e os Ferencvaros estão atualmente num dos hospitais no Stuttgart." Informaremos imediatamente se houver alguma notícia sobre seu status".

#### **Informações do documento:**

Autor: symphonyinn.com Assunto: virtual soccer bet365 results Palavras-chave: **virtual soccer bet365 results** Data de lançamento de: 2024-07-29 01:33

#### **Referências Bibliográficas:**

- 1. [bonus gratis casa de aposta](/artigo/bonus-gratis-casa-de-aposta-2024-07-29-id-14310.pdf)
- 2. [eu quero jogo caça níquel](/eu-quero-jogo-ca�a-n�quel-2024-07-29-id-25999.pdf)
- 3. <u>[código promocional vbet](/artigo/c�digo-promocional-vbet--2024-07-29-id-20446.htm)</u>
- 4. [plataforma afun ganhar dinheiro](https://www.dimen.com.br/aid-post/plataforma-afun-ganhar-dinheiro-2024-07-29-id-38849.shtml)